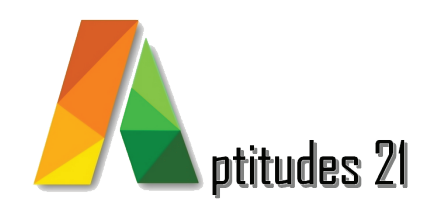

# *Bureautique* Powerpoint initiation

#### *Objectifs :*

Découvrir les fonctions du logiciel pour réaliser des présentations assistées par ordinateur, pour réunions, suivi de projet, …

- Créer des présentations et insérer différents types de contenus dans Microsoft PowerPoint.
- Mettre en forme des éléments dans Microsoft PowerPoint.
- Gérer et organiser une présentation, maîtriser les différents modes de présentation, et imprimer des documents liés à la présentation.

### *Prérequis & Accessibilité :*

#### Prérequis :

Aucun.

#### Accesibilité :

Destiné à toute personne cherchant à maîtriser les fondamentaux de Powerpoint, y compris la création et la gestion efficace de diapositives avec texte, images et graphiques.

• Cette formation est accessible aux personnes en situation de handicap, merci de consulter notre référent handicap.

## *Durée :* 1 jour / 7 heures

**V23.1 màj : 01/23**

#### *Méthode pédagogique et encadrement :*

Cette formation est animée par un formateur expert dont les compétences techniques, professionnelles et pédagogiques ont été validées selon les critères qualité d'Aptitudes 21.

L'animation est composée d'apports théoriques de mises en situations professionnelles et d'exercices pratiques.

#### *Moyens pédagogiques :*

Ordinateurs, logiciels, tableau blanc, vidéo-projecteur, écran.

En fin de formation, vous aurez un accès à la plateforme pédagogique Aptitudes 21 sur laquelle vous pourrez consulter et télécharger vos supports de formation.

#### *Modalités d'évaluation des objectifs et des résultats :*

L'évaluation des objectifs se fait par le formateur, pendant la formation avec les exercices pratiques, les interactions et les mises en situation pratiques.

Le formateur complète un livret d'évaluation selon une grille de compétences précise.

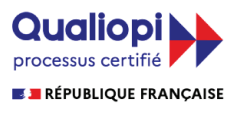

La certification qualité a été délivrée au titre de la catégorie d'actions suivantes :

Les actions de formation Les actions permettant de faire valider les acquis de l'expérience, dans les conditions prévues au livre IV de la présente partie

**Lieu :** 61/69 rue Camille Pelletan Espace Emeraude 33150 Cenon

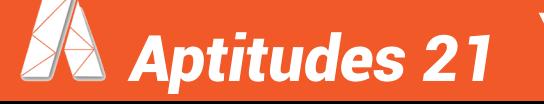

 e-mail. contact@aptitudes21.com / Tél. 05 57 61 20 31 **www.aptitudes21.com**

# *Contenu de la formation*

### *Création des données*

- • Créer des présentations
- • Insérer et modifier le texte des diapositives
- • Insérer des images, des formes automatiques et objets graphiques
- • Insérer des objets, du son, des vidéos

#### *Mise en forme des données*

- Mettre en forme le texte des diapositives
- • Mettre en forme les images, les formes automatiques et objets graphiques
- • Mettre en forme les diapositives
- • Travailler avec les masques
- • Appliquer les transitions entre les diapositives
- • Insérer musique et vidéo

#### *Gestion des présentations*

- • Organiser une présentation
- • Minuter un diaporama
- • Présenter en mode commentaire
- • Présenter en mode trieuse de diapositives
- • Imprimer les diapositives, plans, commentaires et notes du présentateur

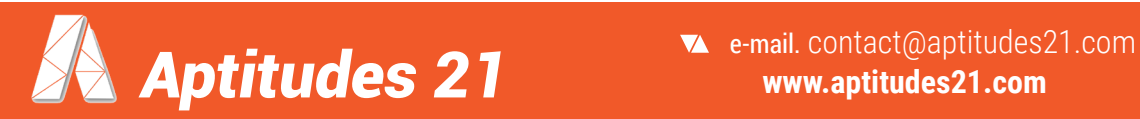